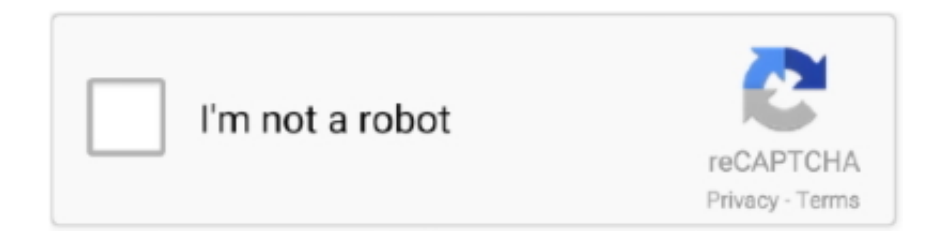

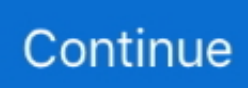

## **Can I Bookmark Pages With Adobe Acrobat 9 Pro For Mac**

Tableau Reader security and download notice Download hr periodically updates software information of Tableau Reader from the software publisher (Tableau Software), but some information may be slightly out-of-date or incorrect.. You can compare files, create forms, and distribute them conveniently, using this Adobe Acrobat software (license and media for one user).. You can run Tableau Reader on Windows 7/ 7 64 bit/ 8/ 8 64 bit/ 10/ 10 64 bit operating systems.. Download and install Tableau Reader safely and without concerns Tableau reader for mac download.. So export text from your documents, scan for errors, and do much more with this Adobe Acrobat software.. Tableau Reader was last time updated on and it has 3,355 downloads on Download hr portal.

You can also track the status of your documents and analyze the results with this Adobe PDF editor.. Besides, with this Adobe Acrobat software, you can easily convert documents from other applications such as Word, Excel, PowerPoint, Access, and add photos, change colors, fonts, or other graphical elements in your documents.. Need a program that can easily add a table of contents to any PDF document? Nuance's Power PDF is easy to use to create an accurate and linked table of.. • Choose Tools, Accessibility, Touch Up Reading Order The numbers on the boxes around your content indicate the current reading order of the document.. Compatible with Internet Explorer and Firefox, the Adobe Acrobat 9 Pro (12020596) lets you capture pages at the click of a button.. The reading order of a PDF document determines how the document will be read aloud with a screen reader.. • • ( mov, 5 MB) • (HTML) • (Tagged PDF) To make changes to the reading order in Adobe Acrobat: • Open your PDF document with Adobe Acrobat.. • In the Touch Up Reading Order window, choose Show Order Panel • In the Order Panel, you can change the reading order by opening the desired page and using drag and drop.. Product Information • Creating and sharing documents is extremely easy with the full version of Adobe Acrobat 9 Pro (12020596) for Mac computers.

What's more, you can convert just selected sections of the page with the Adobe PDF editor.

e10c415e6f